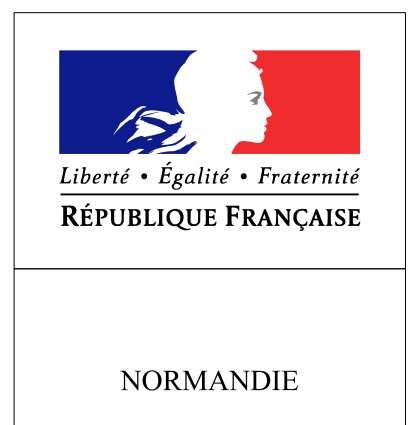

RECUEIL DES ACTES **ADMINISTRATIFS** N°R28-2017-71

PUBLIÉ LE 28 AVRIL 2017

## Sommaire

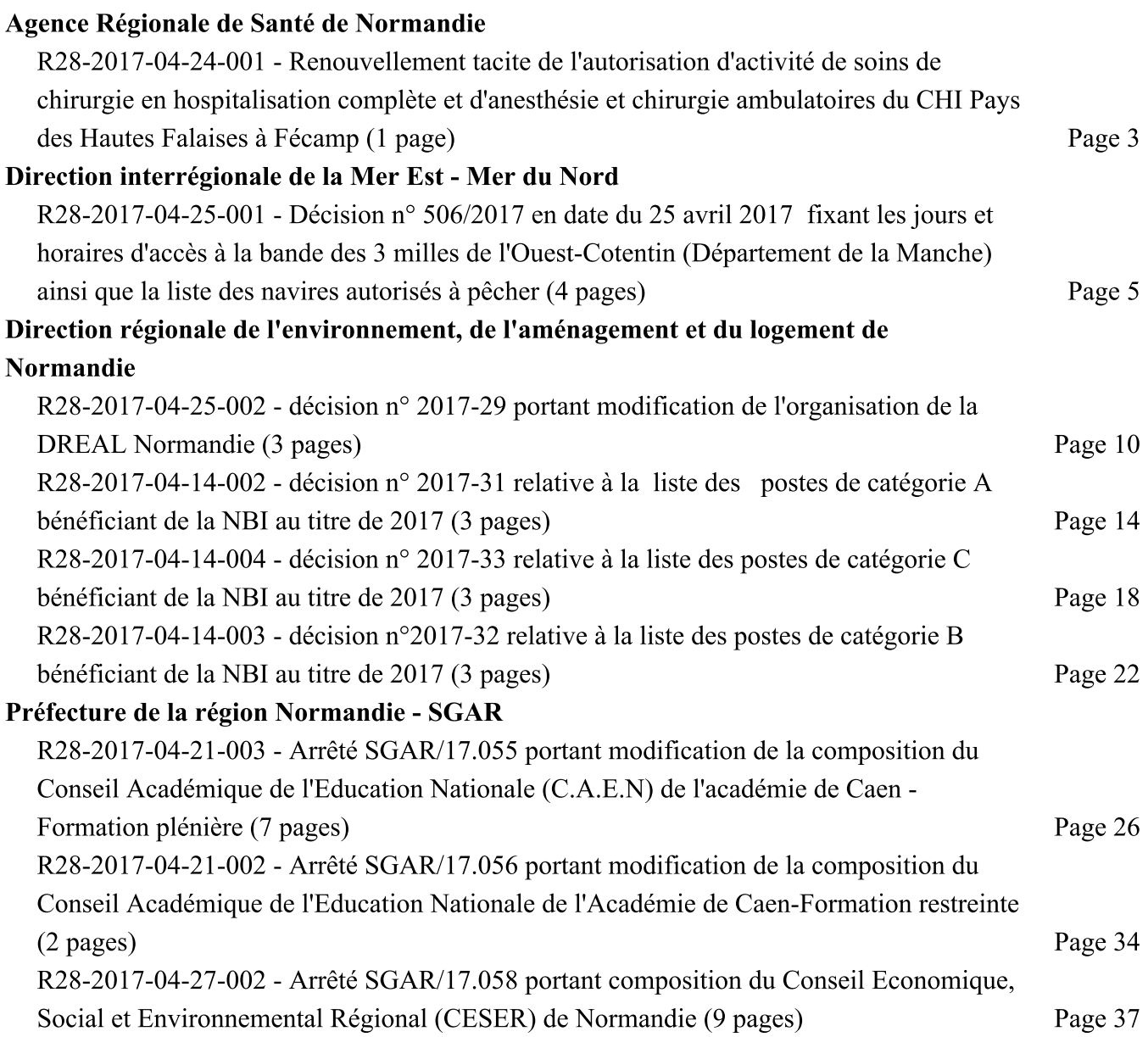